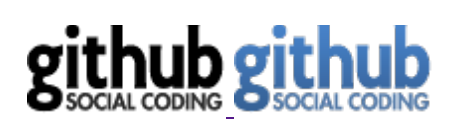

- Pricing and Signup
- Explore GitHub
- Features
- $\bullet$  Blog
- $\bullet$  Login

# **jed / 140bytes**

- Watch
- Fork
- $0 \t184$

 $0<sub>7</sub>$ 

- Source
- Commits
- Network
- Pull Requests (0)
- $\bullet$  Issues  $(0)$
- $\bullet$  Wiki  $(3)$
- Graphs
- *Branch:* master
- Home
- Pages
- Wiki History
- Git Access

# **Byte-saving Techniques**

• Page History

# **Byte-saving Techniques**

This is a collection of JavaScript wizardry that can shave bytes off of your code. It's mainly intended as a reference for those creating entries for  $\frac{140 \text{byte}}{125}$ . Feel free to add your own or send any feedback to  $\frac{a}{140 \text{byte}}$ .

## **Disclaimer**

Outside of the 140bytes challenge or other code golf challenges, please be considerate and don't pre-minify code you wish to share with others. We have minifiers for that.

## **Arguments**

#### **Use one-letter positional arguments, in alphabetical order**

Since arguments will need to be as short as possible, and will likely be reused within their lifetime, it's best to treat them as positionals instead of trying to give them meaning through their name. While using one-letter names marginally aids readability for a single function, keeping a consistent approach helps readability across all functions.

```
function(t, d, v, i, f)\{... \} // before
function(a,b,c,d,e)\{... \} // after
```
#### **Test argument presence instead of length**

Use in to check whether a given argument was passed

```
arguments.length>1||(cb=alert) // before
1 in arguments||(cb=alert) // after
```
## **Variables**

#### **Use placeholder arguments instead of var**

Save bytes on the  $var$  declaration by putting placeholder arguments in the function declaration.

```
function(a) {var b=1; ...} // before
function(a,b) {b=1;...} // after
```
#### **Re-use variables where possible**

Careful reuse of a variable that is no longer needed can save bytes.

```
setTimeout(function(){for(var i=10;i--;)... }, a) // before
setTimeout(function(){for(a=10;a--;)... }, a) // after
```
#### **Assign wherever possible**

Since assignment returns the assigned value, perform assignment and evaluation at the same time to save bytes. A good example of this is @jed's JSONP function, where the string script is assigned in the createElement method.

a=this.localStorage;if(a){...} // before if(a=this.localStorage){...} // after

#### **Use an array to swap variables**

An array can be used as a temporary placeholder to avoid declaring another variable.

var a=1,b=2,c;c=a;a=b;b=c // before var a=1,b=2;a=[b,b=a][0] // after

#### **Exploit coercion**

JavaScript coercion is a blessing and a curse, but sometimes it can be very useful. @jed's pubsub function decrements a negative variable, and then concatenates the results with a string, resulting in a string like

somestring-123, which is exploited later by using the hyphen as a split token to return the original string.

## **Loops**

#### **Omit loop bodies**

If you can perform all the logic you need within the conditional part of a loop, you don't need the loop body. For an example, see @jed's timeAgo function.

#### **Use for over while**

 $f$ or and while require the same number of bytes, but  $f$ or gives you more control and assignment opportunity.

```
while(i--)\{ \ldots \} // before
for(;i--;)\{... \} // after
i=10; while(i--) {...} // before
for(i=10;i--;){\dots} // after
```
#### **Use index presence to iterate arrays of truthy items**

When iterating over an array of objects that you know are truthy, short circuit on object presence to save bytes.

```
for(a=[1,2,3,4,5], l=a.length, i=0; i<l; i++){b=a[i];...}
for(a=[1, 2, 3, 4, 5], i=0;b=a[i++];){...}
```
#### **Use for..in with assignment to get the keys of an object**

```
a=[ ; for (b in window) a.push (window[b]) // before
a=[];i=0;for(a[i++]in window); // after
```
## **Operators**

#### **Understand operator precedence**

This Mozilla page is an excellent resource to get started.

**Understand bitwise operator hacks**

**Use ~ with indexOf to test presence**

```
hasAnF="This sentence has an f.".indexOf("f")>=0 // before
hasAnF=~"This sentence has an f.".indexOf("f") // after
```
#### **Use , to chain expressions on one conditional line**

```
with(document){open();write("hello");close()}
with(document)open(),write("hello"),close()
```
**Use [].\_ instead of void 0, instead of undefined ("".\_, 1..\_ and 0[0] also work, but are slower)**

#### **Remove unnecessary space after an operator**

Whitespace isn't always needed after an operator, and sometimes may be omitted:

```
typeof [] // before
typeof[] // after
```
## **Numbers**

#### **Use ~~ and 0| instead of Math.floor**

Both of these operator combos will floor numbers (note that since  $\sim$  has lower precedence than  $\parallel$ , they are not identical).

```
rand10=Math.floor(Math.random()*10) // before
rand10=0|Math.random() *10 // after
```
#### **Use AeB format for large denary numbers**

This is equivalent to  $A*Math.pow(10,B)$ .

```
million=1000000 // before
million=1e6 // after
```
#### Use  $A \leq B$  format for large binary numbers

This is equivalent to  $A^*$ Math.pow(2,B). See  $\omega$  jed's rgb2hex for an example.

```
color=0x100000 // before
color=1<<20 // after
```
#### **Use 1/0 instead of Infinity**

It's shorter. Besides, division by zero gets you free internet points.

[Infinity,-Infinity] // before  $[1/0, -1/0]$  // after

#### **Exploit the "falsiness" of 0**

When comparing numbers, it's often shorter to munge the value to 0 first.

```
a==1||console.log("not one") // before
~-a||console.log("not one") // after
```
#### **Use ~ to coerce any non-number to -1,**

Used together with the unary -, this is a great way to increment numerical variables not yet initialized. This is used on @jed's JSONP implementation.

```
i=i||0;i++ // before
i = -\gamma i // after
```
## **Strings**

#### **Split using 0**

Save two bytes by using a number as a delimiter in a string to be split, as seen in  $\omega$  jed's timeAgo function.

```
"alpha,bravo,charlie".split(",") // before
"alpha0bravo0charlie".split(0) // after
```
#### **Use the little-known .link method**

Strings have a built-in . Link method that creates an HTML link. This is used in  $\omega$  jed's linkify function.

```
html="<a href='"+url+"'>"+text+"</a>" // before
html=text.link(url) // after
```
Strings also have several other methods related to HTML, as documented here.

#### **Use replace or .exec for powerful string iteration**

Since the .replace method can take a function as its second argument, it can handle a lot of iteration bookkeeping for you. You can see this exploited in @jed's templates and UUID functions.

#### **Use Array to repeat a string**

```
for(a="",i=32;i--;)a+=0 // before
a=Array(33).join(0) // after
```
## **Conditionals**

#### **Use && and || where possible**

```
if(a)if(b) return c // before
return a&&b&&c // after
if(!a)a=Infinity // before
a||(a=Infinity) // after
```
## **Arrays**

#### **Use elision**

Array elision can be used in some cases to save bytes. See  $\omega$  jed's <u>router</u> API for a real-world example.

```
[undefined,undefined, 2] // before
\lceil,,2] // after
// Note: Be mindful of elided elements at the end of the element list
[2,undefined,undefined] // before length is 3
[2, 1] // after length is 2
```
## **Regular Expressions**

#### **Denormalize to shorten**

While  $/\dagger$  / looks smarter,  $/\dagger$   $\ddagger$  is shorter.

#### **eval for a regexp literal can be shorter than RegExp()**

```
r=new RegExp("{"+p+"}","g") // before
r=eval(''/{'r+p+''}/g") // after
```
### **Booleans**

#### **Use ! to create booleans**

true and false can be created by combining the ! operator with numbers.

```
[true, false] // before
[!0,!1] // after
```
## **Functions**

#### **Use named functions for recursion**

Recursion is often more terse than looping, because it offloads bookkeeping to the stack. This is used in  $\omega$  jed's walk function.

#### **Use named functions for saving state**

If state needs to be saved between function calls, name the function and use it as a container. This is used for a counter in  $\omega$  jed's **JSONP** function.

```
function(i){return function(){console.log("called "+(++i)+" times")}}(0) // before<br>(function a(){console.log("called "+(a.i=-~a.i)+" times")}) // after
(function a(){console.log("called "+(a.i=-\sim a.i)+" times")})
0, function a() {console.log("called "+(a.i=-\sim a.i)+" times")} // another alternative
```
#### **Omit () on new calls w/o arguments**

new Object is equivalent to new Object()

```
now = +new Date() // before
now = +new Date // after
```
#### **Omit the new keyword when possible**

Some constructors don't actually require the new keyword.

```
r=new Regexp(".",g) // before
r=Regexp(".",g) // after
l=new Function("x","console.log(x)") // before
l = Function('x'', 'console.log(x)") // after
```
#### **The return statement**

When returning anything but a variable, there's no need to use a space after  $r$  et urn:

```
return ['foo',42,'bar']; // before
return['foo',42,'bar']; // after
return {x:42,y:417}; // before
return{x:42,y:417}; // after
return .01; // before
return.01; // after
```
#### **Use the right closure for the job**

If you need to execute a function instantly, use the most appropriate closure.

```
;(function(){...})() // before
new function(){...} // after, if you plan on returning an object and can use `this`
!function()\{ \ldots \}() // after, if you don't need to return anything
```
## **In the browser**

#### **Use browser objects to avoid logic**

Instead of writing your own logic, you can use browser anchor elements to parse URLs as in @jed's parseURL, and text nodes to escape HTML as in  $(\hat{\mathfrak{a}})$  jed's escapeHTML.

#### **Use global scope**

Since window is the global object in a browser, you can directly reference any property of it. This is well known for things like document and location, but it's also useful for other properties like innerWidth, as shown in @bmiedlar's screensaver.

## **APIs**

**Pass static data via argument where possible**

**Use extra bytes to provide default values**

**Do one thing and do it well**

### **Other resources**

- **Ben Alman's explanation of his JS1K entry**
- Marijn Haverbeke's explanation of his JS1K entry
- Martin Kleppe's presentation about his JS1K entry
- Suggested Closure Compiler optimizations
- Angus Croll's blog
- Aivo Paas's jscrush

Last edited by badboy, about an hour ago

Delete this Page

C **rackspace** Powered by the **Dedicated Servers** and Cloud Computing of Rackspace Hosting®

- Blog
- Support
- Training
- Job Board
- Shop
- Contact
- $\bullet$  API
- Status
- © 2011 GitHub Inc. All rights reserved.
- Terms of Service
- Privacy
- Security

## **Markdown Cheat Sheet**

#### **Format Text**

#### Headers

# This is an <h1> tag ## This is an <h2> tag ###### This is an <h6> tag

#### Text styles

\*This text will be italic\* This will also be italic \*\*This text will be bold\*\* \_\_This will also be bold\_\_

\*You \*\*can\*\* combine them\*

#### **Lists**

#### Unordered

- \* Item 1
- \* Item 2
	- \* Item 2a
	- \* Item 2b

#### Ordered

- 1. Item 1
- 2. Item 2
- 3. Item 3
	- \* Item 3a
	- \* Item 3b

#### **Miscellaneous**

#### Images

```
![GitHub Logo](/images/logo.png)
Format: ![Alt Text](url)
```
#### Links

```
http://github.com - automatic!
[GitHub](http://github.com)
```
#### Blockquotes

```
As Kanye West said:
> We're living the future so
> the present is our past.
```
#### **Code Examples in Markdown**

Syntax highlighting with GFM

```
```javascript
function fancyAlert(arg) {
   if(arg) {
     $.facebox({div:'#foo'})
  }
}
\cdot .
```
#### Or, indent your code 4 spaces

```
Here is a Python code example
without syntax highlighting:
```
 def foo: if not bar: return true

#### Inline code for comments

```
I think you should use an
`<addr>` element here instead.
```